# Querying a database

Martijn J. Schuemie

#### 2023-12-11

### **Contents**

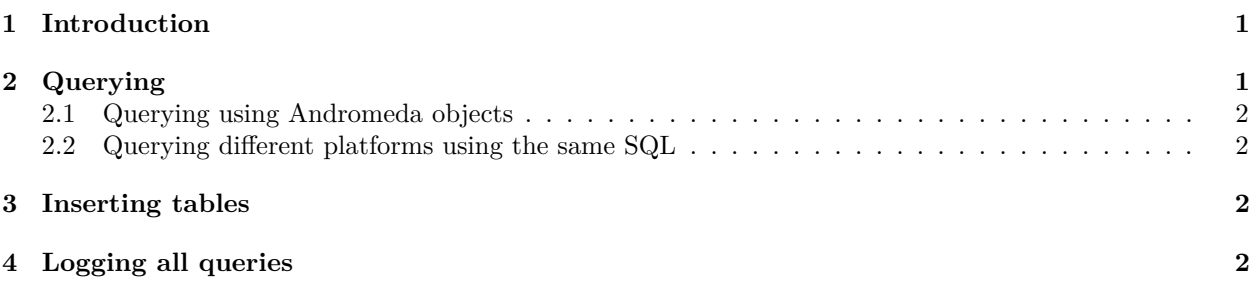

## <span id="page-0-0"></span>**1 Introduction**

This vignette describes how to use the DatabaseConnector package to query a database. It assumes you already know how to create a connection as described in the 'Connecting to a database' vignette.

# <span id="page-0-1"></span>**2 Querying**

The main functions for querying database are the querySql() and executeSql() functions. The difference between these functions is that querySql() expects data to be returned by the database, and can handle only one SQL statement at a time. In contrast, executeSql() does not expect data to be returned, and accepts multiple SQL statements in a single SQL string.

Some examples:

```
conn <- connect(dbms = "postgresql",
                server = "localhost/postgres",
                user = "joe",
                password = "secret")
```
## Connecting using PostgreSQL driver

```
querySql(conn, "SELECT TOP 3 * FROM person")
```
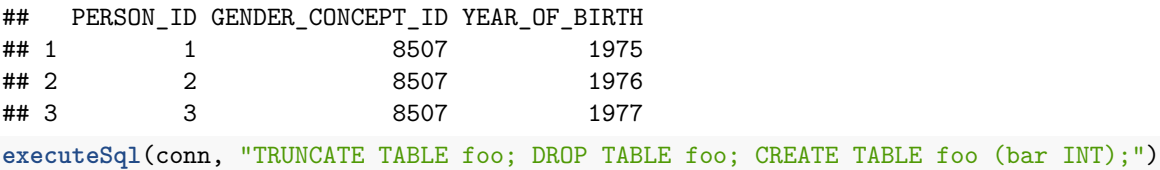

Both function provide extensive error reporting: When an error is thrown by the server, the error message and the offending piece of SQL are written to a text file to allow better debugging. The executeSql() function also by default shows a progress bar, indicating the percentage of SQL statements that has been executed. If those attributes are not desired, the package also offers the lowLevelQuerySql() and lowLevelExecuteSql() functions.

#### <span id="page-1-0"></span>**2.1 Querying using Andromeda objects**

Sometimes the data to be fetched from the database is too large to fit into memory. In this case one can use the Andromeda package to store R data objects on file, and use them as if they are available in memory. DatabaseConnector can download data directly into Andromeda objects:

```
library(Andromeda)
x <- andromeda()
querySqlToAndromeda(connection = conn,
                    sql = "SELECT * FROM person",
                    andromeda = x,
                    andromedaTableName = "person")
```
Where x is now an Andromeda object with table person.

#### <span id="page-1-1"></span>**2.2 Querying different platforms using the same SQL**

One challenge when writing code that is intended to run on multiple database platforms is that each platform has its own unique SQL dialect. To tackle this problem the [SqlRender package](https://ohdsi.github.io/SqlRender/) was developed. SqlRender can translate SQL from a single starting dialect (SQL Server SQL) into any of the platforms supported by DatabaseConnector. The following convenience functions are available that first call the render() and translate() functions in SqlRender: renderTranslateExecuteSql(), renderTranslateQuerySql(), renderTranslateQuerySqlToAndromeda(). For example:

```
persons <- renderTranslatequerySql(conn,
                                    sql = "SELECT TOP 10 * FROM @schema.person",
                                    schema = "cdm_synpuf")
```
Note that the SQL Server-specific 'TOP 10' syntax will be translated to for example 'LIMIT 10' on PostgreSQL, and that the SQL parameter @schema will be instantiated with the provided value 'cdm\_synpuf'.

Note that, on some platforms like Oracle, when using temp tables, it might be required to provide the tempEmulationSchema argument, since these platforms do not support tables the way other platforms do.

### <span id="page-1-2"></span>**3 Inserting tables**

Although it is also possible to insert data in the database by sending SQL statements using the executeSql() function, it is often convenient and faster to use the insertTable() function:

```
data(mtcars)
insertTable(conn, "mtcars", mtcars, createTable = TRUE)
```
In this example, we're uploading the mtcars data frame to a table called 'mtcars' on the server, that will be automatically created.

### <span id="page-1-3"></span>**4 Logging all queries**

For several reasons it might be helpful to log all queries sent to the server (and the time to completion), for example to understand performance issues. For this one can use the ParallelLogger package. If the LOG\_DATABASECONNECTOR\_SQL option is set to TRUE, each query will be logged at the 'trace' level. For example:

```
options(LOG_DATABASECONNECTOR_SQL = TRUE)
ParallelLogger::addDefaultFileLogger("sqlLog.txt", name = "TEST_LOGGER")
persons <- renderTranslatequerySql(conn,
                                   sql = "SELECT TOP 10 * FROM @schema.person",
                                   schema = "cdm_synpuf")
```
**readLines**("sqlLog.txt")

[2] "2022-11-18 10:23:59\t[Main thread]\tTRACE\tDatabaseConnector\tlogTrace\tQuerying SQL: SELECT TOP 1 [3] "2022-11-18 10:23:59\t[Main thread]\tTRACE\tDatabaseConnector\tlogTrace\tQuerying SQL took 0.105010